*Mini-workshop*

# *DESIGNING A SYNCHROTRON LIGHT SOURCE*

*January 2020*

*P.J. Bryant*

#### *Introduction*

#### **AIM:**

**Upgrade a synchrotron light facility with a new 3 GeV highbrightness ring. Keep the existing 2 GeV injector.**

#### **ASSUME:**

**The existing injector operates at 500 MHz. It ejects pulses of 225 consecutive bunches with 4**×**10 <sup>10</sup> electrons per bunch with a duty cycle** of 5 s, 1- $\sigma$ , **emittances** of 0.15  $\pi$  mm mrad horizontally **and vertically, 1 per mil momentum spread and a full bunch length of 40 ps (12 mm).**

**Space limitations on the site restrict the new light source ring to a circumference of less than 700 m.**

#### **GUIDE LINES:**

**For the lattice a 'Base Design' will be given comprising 24 bending cells of the DBA type.**

#### **AIMS :**

**To modify the 'Base Design' to give the smallest possible equilibrium horizontal emittance and indicate how this might be improved still further.**

**Note that the 'Base Design' can be easily split into 2 superperiods with 12 cells connected by 2 dispersion-free regions. These regions can be tailored for use as specialised regions for injection/extraction, RF, and any other special functions.**

**Design the RF system to operate at 500 MHz, to accelerate from 2 GeV to 3 GeV and to compensate radiation losses.**

**Design the necessary correction schemes.**

**If you are working on the RF, the magnets, the vacuum system or similar, do NOT wait for the lattice groups to provide their final lattice. Use the 'Base Design' provided.**

# *Strategy*

- **We will start by creating Task Working Groups. Each group will try to improve or embellish the 'Base Design'.**
- **Once the groups are formed, we can move to the Computer Laboratory, where we will follow a written recipe for building a Basic DBA Cell and then copying this cell to make a Basic Ring, which will be our 'Base Design'.**
- **The 'Base Design' is meant to provide everyone with a simple working design, introduce them to the DBA culture and familiarize them with the program WinAGILE.**
- **The use of MAD or any other program is encouraged. It is always good practice to compare results.**
- **Please use the lectures, the library and the internet and question JUAS lecturers and the staff when visiting laboratories to learn what you need to know.**
- **We will now choose a Project Leader and the Task Working Groups…**

# *Organization*

**Project Leader :**

**Organizes the parameter list, coordinates the design, co-ordinates the presentation, and makes executive choices between proposals.**

**Task Working Groups :**

- **1. Lattice I. Try to improve the basic cell design. Define apertures. Get radiation parameters.**
- **2. Lattice II. Create dispersion-free, 1:1 modules to split the ring into 2 superperiods. Integrate the injection and extraction into these modules.**
- **3. RF System. Define RF system and programmes (frequency, voltage and phase).**
- **4. Chromaticity Control. Start with the cell in the 'Base Design'.**
- **5. Tune Control. Work with the Lattice II Group.**
- **6. Resonance Excitation/Dynamic Aperture. Work with Chromaticity Control Group.**
- **7. Closed-orbit Correction and Prognosis. Start with the 'Base Design'.**
- **8. Effects of space charge.**
- **9. Magnets design.**
- **10. Vacuum system.**
- **11. Theory.**
- **12. Other proposals.**

### *Parameter List spreadsheet*

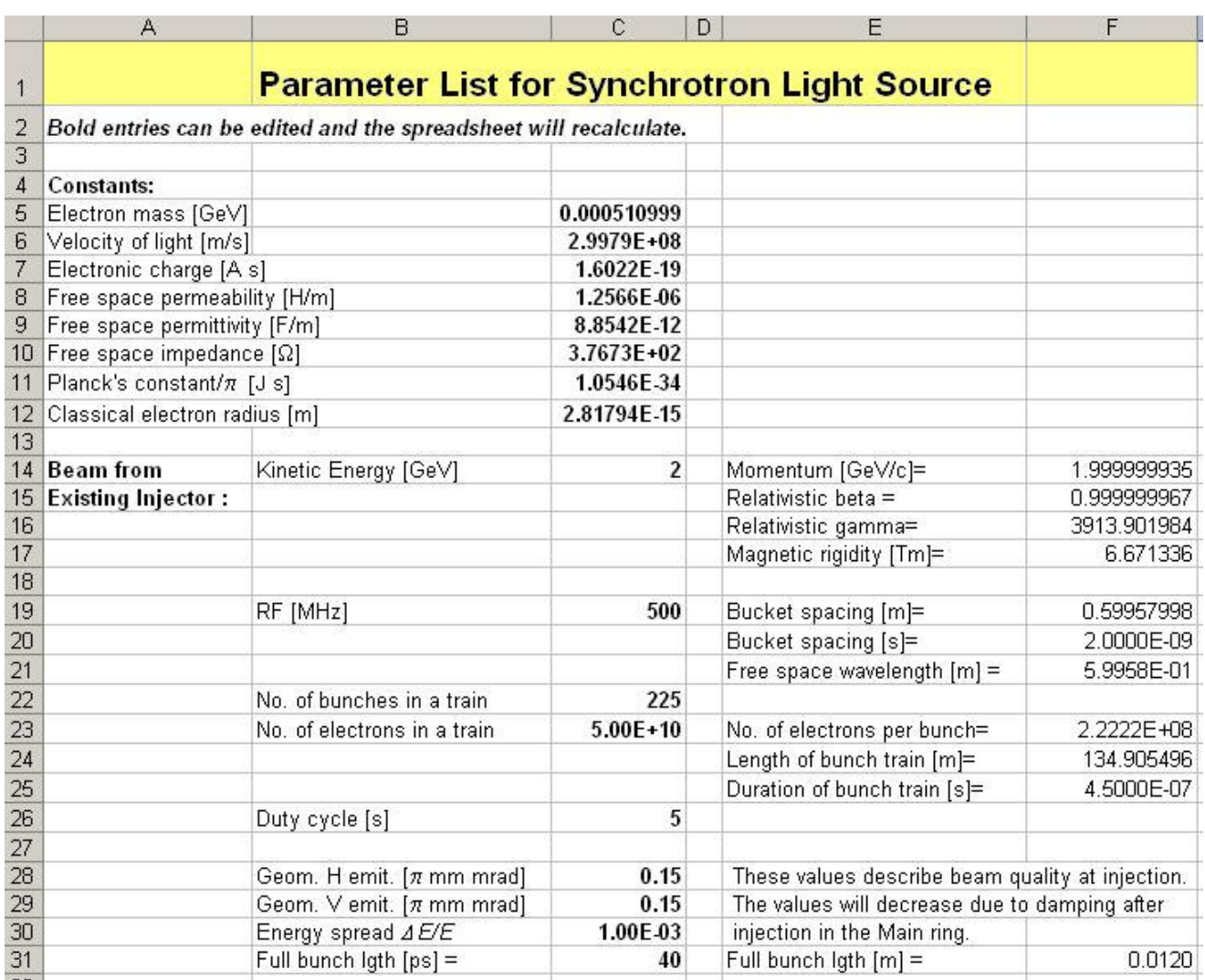

- **You will find this Parameter List along with other files on the JUAS computer system. The Parameter List is incomplete, but holds the input data for the project. The first part shown above concerns the injected beam.**
- **The left hand side is input data that can be edited and the right hand side is calculated.**
- **The Project Leader can add the new data of the team's design and to make it all work!**

### *Parameter List continued*

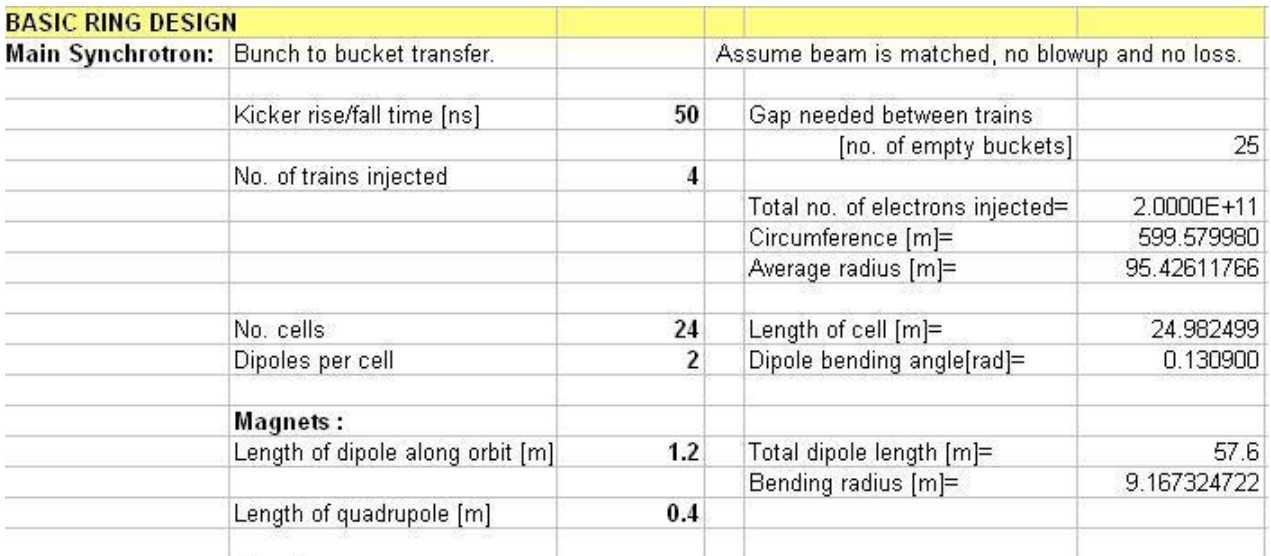

#### **Here is the start of the 'Base Design' parameters.**

#### **The new and improved ring is below awaiting your additions…**

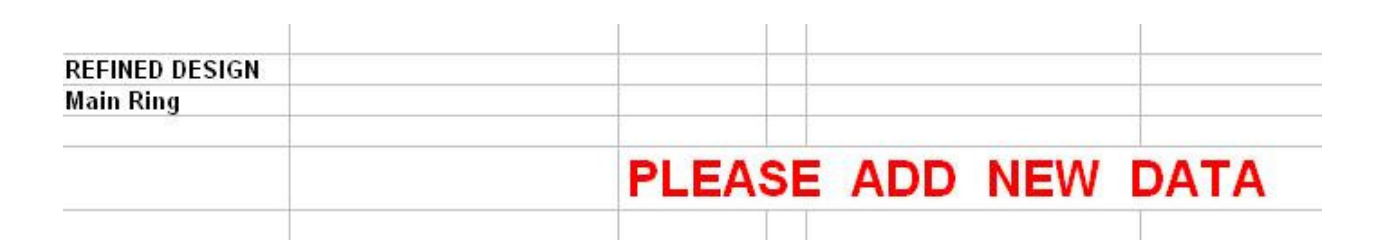

#### *Improving the cell in the 'Base Design'*

 **The Basic Cell can be further improved by varying the input matching conditions, using a gradient in the dipole, and/or changing the layout.**

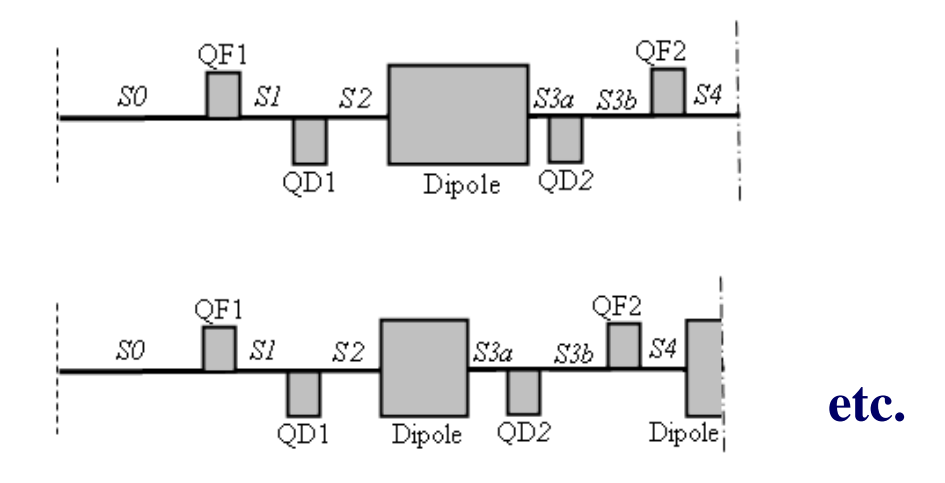

- **More fundamental possibilities include:**
- **Increasing the 'Double Bend Achromat' to a 'Multi-bend Achromat'. This has not been covered in the lectures and should only be attempted by someone with experience.**
- **The use of a Möbius ring to share the stronger cooling in the vertical plane with the horizontal plane. To do this add two rotator sections (1:-1) on opposite sides of the ring. This is quite exotic, but if someone is interested some guidance notes exist.**

#### *Theoretical task*

- **In Lecture 6, Slides 4 - 7 derive a simple matching condition for minimum**  $H(s)$  in the dipole.
- **Can this be extended ?**
	- **Either as a simplified calculation for a dipole with a gradient,**
	- **Or a simplified calculation with finite dispersion at the entry. The aim here is see how to match other dipoles introduced inside the cell (MBAs Multi-bend Achromats).**
	- **Or a complete analysis with the full transfer matrix elements with the help of 'Mathematica' perhaps?**

#### **This refers back to (6.3)**

$$
E_{x,eq} = A \left[ \frac{\int H(s)ds}{L\rho_0 + 2\rho_0^2 k \int_{\text{Dipole}} D_x(s) ds} \right]
$$
(6.3)

#### *Vacuum*

- **The first step is to calculate the beam aperture. Do NOT wait for the Lattice Groups to complete their work. Instead use the 'Base Design'.**
- **The aperture is dominated by the injected beam. Typically the injected beam will NOT be damped down to its minimum size, but will be blown up by earlier handling. In DESY for example, the injection lines to HERA were specially orientated to prevent coupling in the proton line, but not for the electron line because it would damped down later in the main ring.**
- **Set the aperture at say ±5 sigma and then specify the vacuum chambers. This will define the images for the space charge tune shifts and the surface areas for determining the base vacuum pressure.**
- **The base vacuum pressure (without beam) would ideally be close to 10 -10 torr. Many hours of beam time will then be needed to clean the chamber further with synchrotron radiation.**
- **The pump speeds and pump spacing for the base vacuum can be calculated in WinAGILE.**

### *Phase shifter*

- **Use one of the special modules designed by Lattice Group II as a phase shifter.**
- **For example, start with the scaled rotator. There are 7 quadrupoles. Strictly speaking 6 are required to** match the 6 conditions for  $\beta_{\text{x}}, \beta_{\text{z}}, \alpha_{\text{x}}, \alpha_{\text{z}}, \mu_{\text{x}}$  and  $\mu_{\mathbf{z}}$ , but the  $7^{\text{th}}$  automatically becomes free, so it can **be used.**
- **The diagram shows how the betatron amplitude functions would change for some small phase shifts in a similar insertion.**

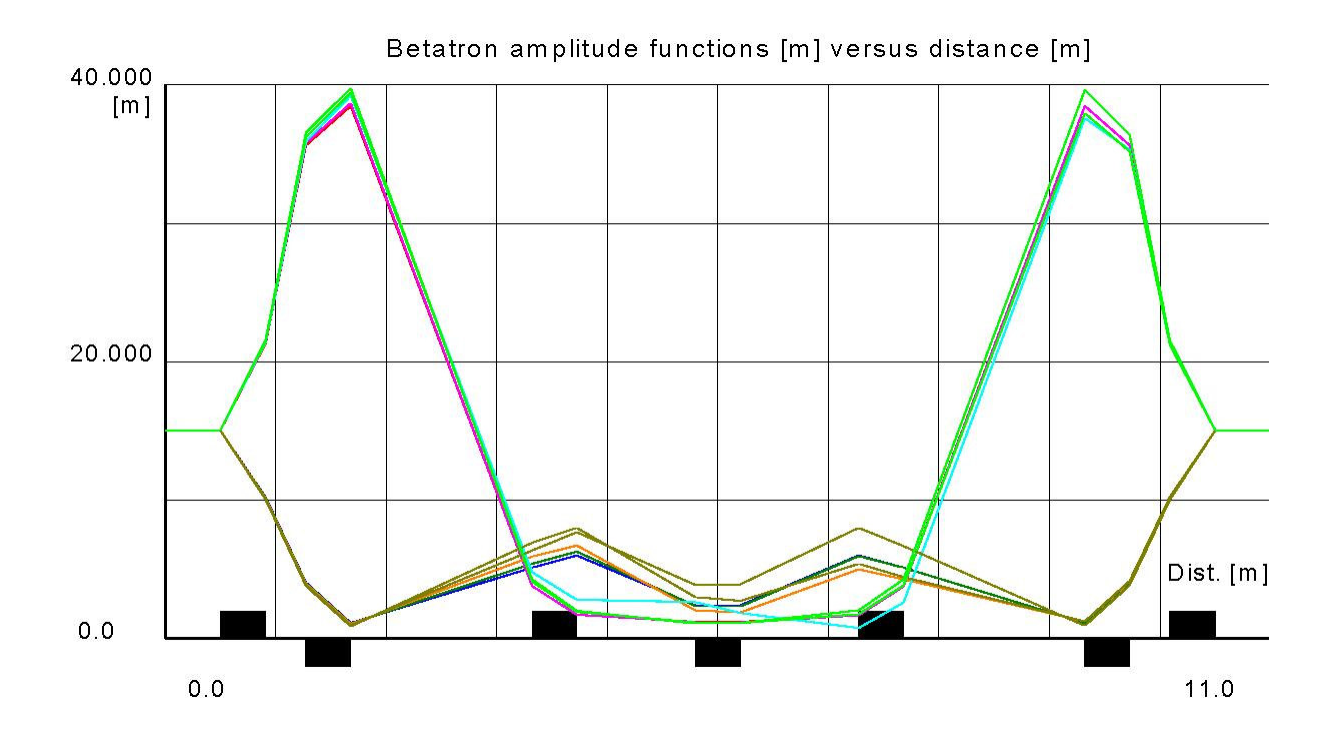

#### *RF system*

- **Medium and high-energy electron accelerators are ultra-relativistic. The velocity of the electrons is quasi-constant from injection up to the top energy.**
- **The Parameter List includes the calculations that confirm this.**
- **Consequently, the cavities can be high-Q and need only the slightest tuning.**
- **Basing the cavity design on a pill box means the radius will be of the order of a quarter free-space wavelength.**
- **Water cooling on the outer cavity surface should be needed. Can this be confirmed numerically? This also indicates that the cavity should be wellrounded and made of copper.**

**Cavity at LBL**

# *Injection*

- **The injection is specified in the Parameter List as 'bucket-to-bucket'.**
- **In the 'Base Design' , 4 beam pulses of 225 bunches will be injected with gaps of 25 empty RF buckets between pulses.**
- **Use this scenario to define the kicker rise, flat-top and fall times. The improved ring with customized insertions will have larger beam gaps.**
- **Injecting within a single drift space makes the extraction independent of the machine optics.**
- **For a horizontal injection with a quadrupole between the septum and kicker choose a defocusing unit, so that its kick aids the injection. If the quadrupole is focusing, then inject vertically and use a Lambertson septum (see Lecture 2 slide 25).**
- **A horizontal radial bump will ease requirements.**
- **In the 'Base Design' , the lack of space makes it necessary to study the installation of the injection and extraction in the same drift space.**

#### *Extraction*

- **There are no downstream facilities after the new light source, so the beam could be dumped internally, but it would still be advantageous to be able to extract the beam for secure dumping at the end of a run.**
- **Machine activation may not be a big problem in absolute terms, but even low-level activation is important for 'hands-on' maintenance, especially as there will be a lot of 'outside' workers entering the beam area to service the experimental beams.**
- **Extracting within a single drift space makes the extraction independent of the machine optics.**
- **For a horizontal extraction with a quadrupole between the kicker and septum choose a defocusing unit, so that its kick aids the extraction. If the quadrupole is focusing, then extract vertically and use a Lambertson septum (see Lecture 2 slide 25).**
- **A radial bump eases requirements but reduces reliability. Note that the kicker only needs a rapid rise time and a flat-top of one turn. The fall time and quality of the flat-top are less important.**

### *Estimating a dipole*

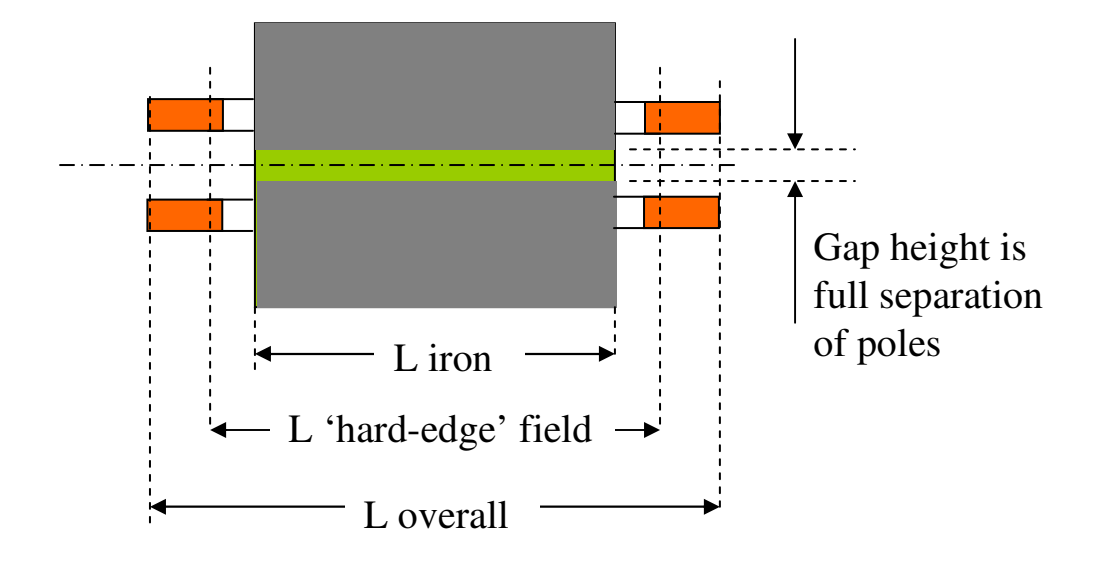

 **Effective field length of 'hard-edge' model**  $= L_{\text{iron}} + 1.3 \times \text{gap height (unsaturated)}$  $= L_{\text{iron}} + 0.7 \times \text{gap height (saturated)}$ .

#### **Overall length is more variable, but until a design is made, assume**  $=L$   $_{\text{iron}}$  + 4  $\times$  gap height.

#### *Estimating a dipole continued*

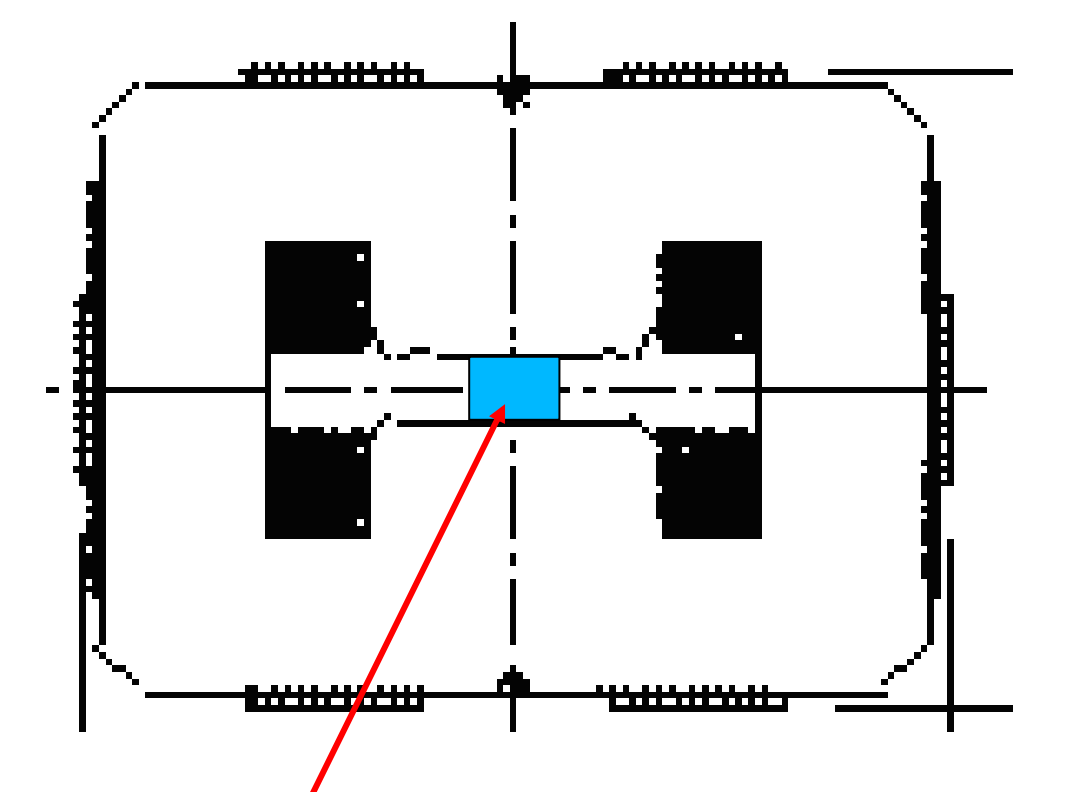

- $\therefore$  Good field **:**  $\triangle B/B = \pm 2 \times 10^{-4}$ ;  $B = 1.5$  T; **gap** height (vert.)  $\times$  2 gap height (horiz.).
- $\bullet \bullet$  **Pole** width  $\sim 5 \times$  gap height.
- $\cdot \cdot$  **Coil X-section**  $\sim$  [1.5-2 ×**gap** height]<sup>2</sup>.
- **Overall width ~ 13-15** ×**gap height.**
- $\div$  Overall height  $\sim$  10-11  $\times$  gap height.
- **Side, top and bottom yokes = half of pole width +15%.**

### *Estimating a quadrupole*

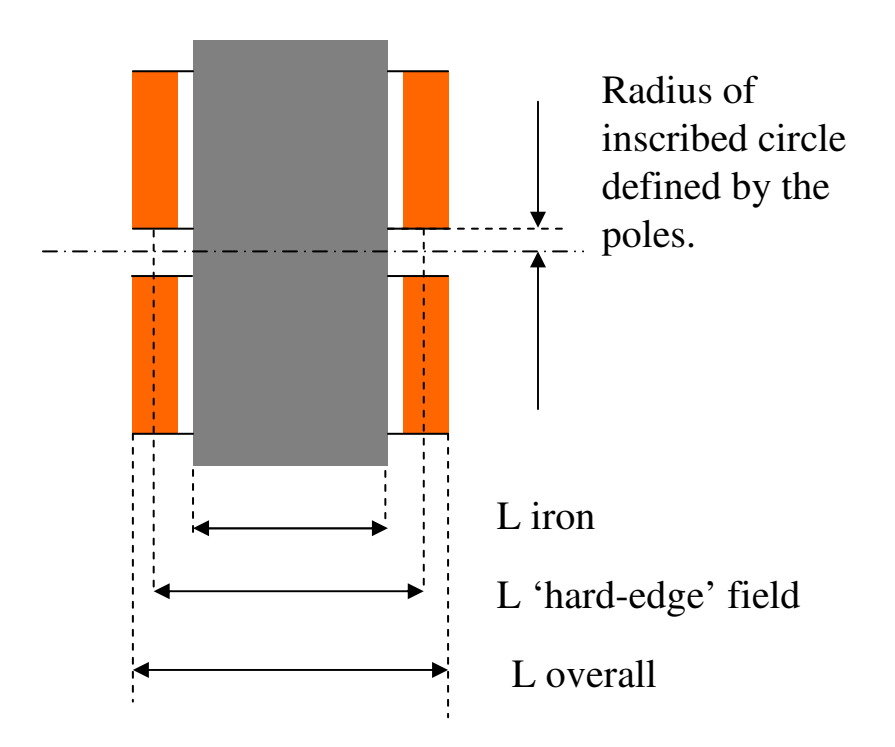

 **Effective field length of 'hard-edge' model**  $=L_{\text{iron}} + 1.0 \times \text{inscribed radius}$ **(unsaturated)**

 $= L_{\text{iron}} + 0.6 \times \text{insertbed radius}$  (saturated).

#### **Overall length is more variable, but until a design is made, assume**

 $=L$   $_{\text{iron}}$  + 2  $\times$  **inscribed radius.** 

# *Estimating a quadrupole continued*

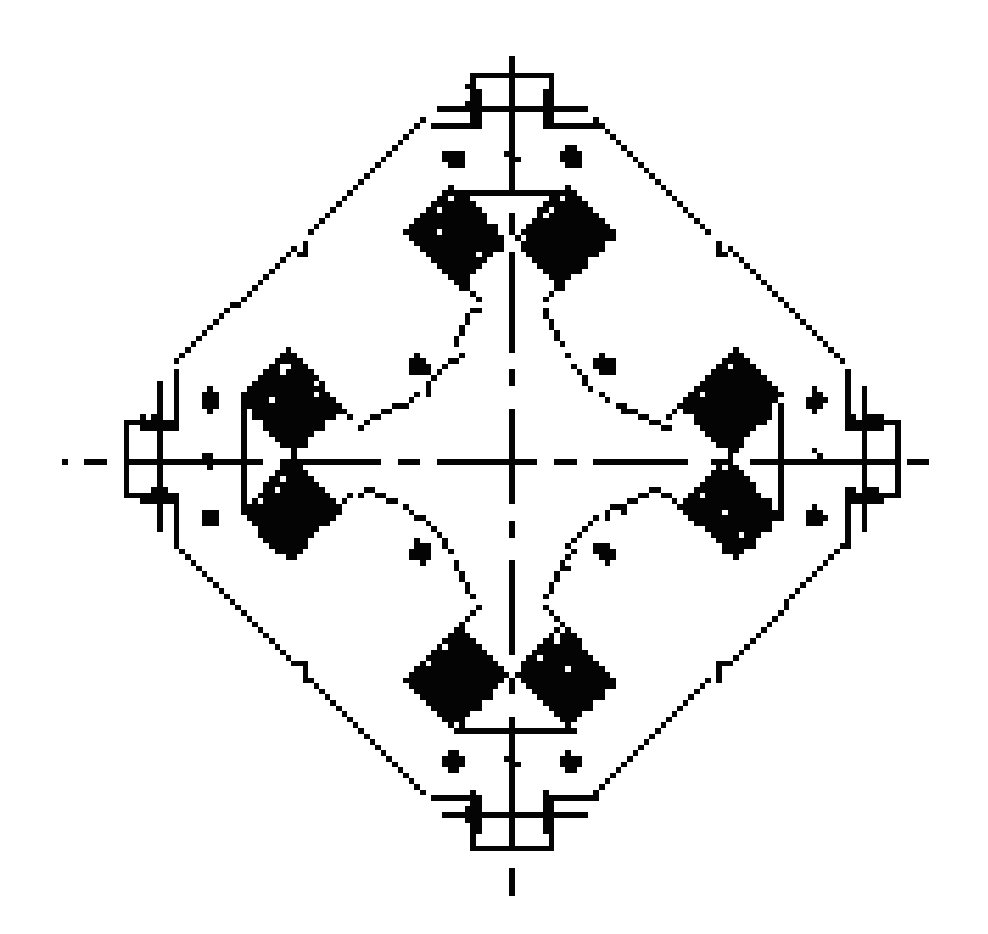

 $\div$  Good field :  $\Delta G/G = \pm 5 \times 10^{-4}$ ; *G* **= 6 T/m; 0.5 T on pole; over region of radius 0.6-0.7** × **inscribed radius of poles.**

 $\div$  **Overall** width  $\sim$  7-8  $\times$  inscribed radius of **poles.**

#### *Powering magnets*

- **Dipole:**  $NI = (gap height) B/\mu_0$
- **Quadrupole:**
	- $\boldsymbol{M}$   $_{\text{per pole}} = (1/2) G$  **(inscribed radius)<sup>2</sup>** / $\mu_0$
- **More ampere-turns will be needed if iron is saturated.**
- **More voltage will be needed to pulse the magnets.**
- **For water-cooled coils see design aid in WinAGILE.**

#### *Magnet cost*

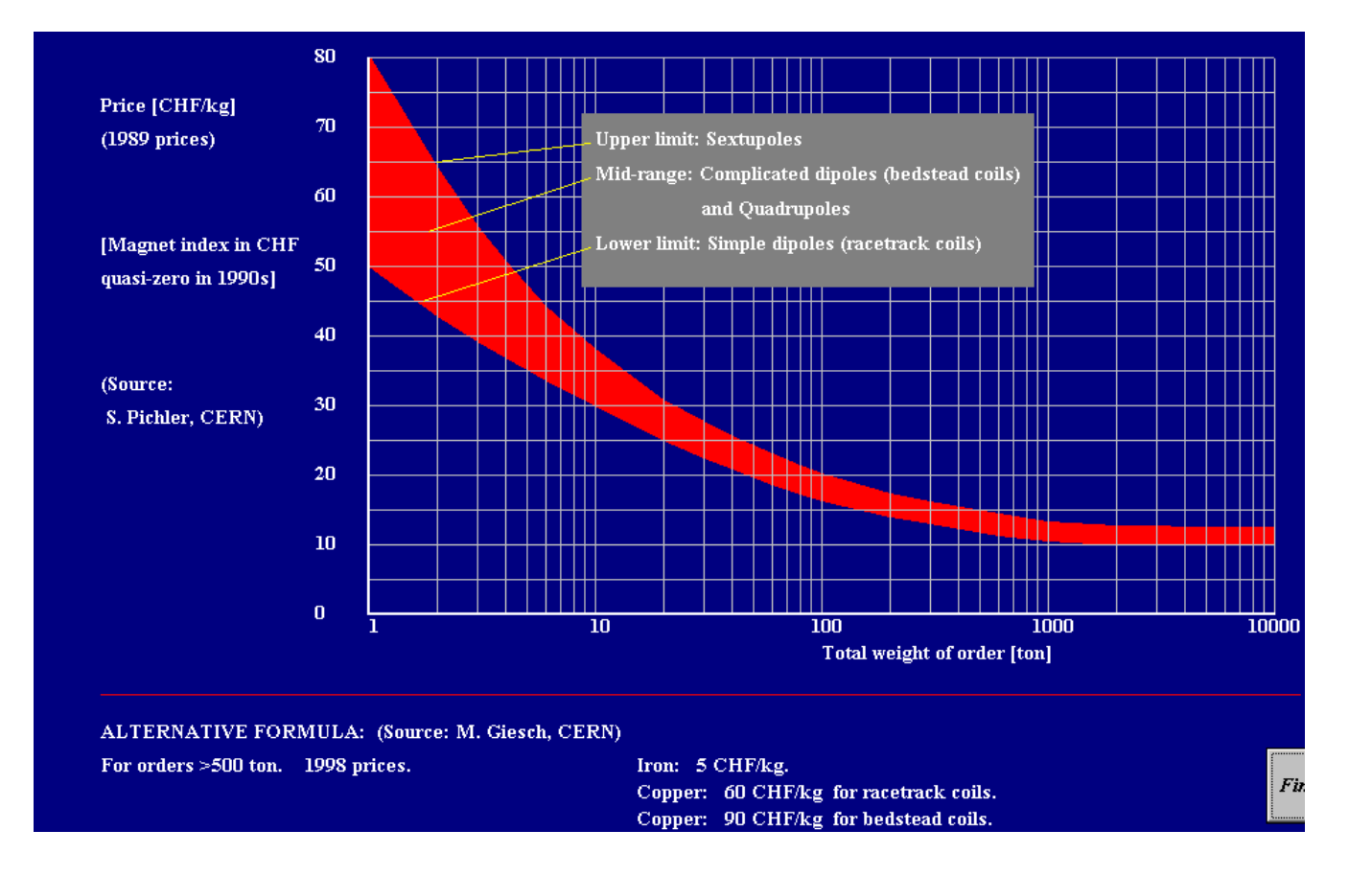

#### **Graph can be found in WinAGILE**

### *Conclusion of Mini-Workshop*

- **Please use the course lectures as much as possible to fill out the design study of the light source synchrotron.**
- **This project will act as a sort of revision.**
- **The Project Leader and the various Task Working Groups should present their reports in the Concluding Meeting in Week 4 (see lecture programme).**